#### El modelo relacional

<span id="page-0-0"></span>Dra. Amparo López Gaona Febrero 2012

Posgrado en Ciencia e Ingeniería de la Computación Fac. Ciencias, UNAM

Dra. Amparo López GaonaFebrero 2012 () [El modelo relacional](#page-0-0)

Una BDR es una BD formada por una colección de relaciones.

El modelo relacional se basa en la noción matemática de una relación. El creador Edgar Codd extendió la noción para aplicarla a las bases de datos.

Si se tienen dos conjuntos  $D_1 = \{1, 3\}$  y  $D_2 = \{a, b, c\}$  entonces  $D_1 \times D_2 =$ 

Una BDR es una BD formada por una colección de relaciones.

El modelo relacional se basa en la noción matemática de una relación. El creador Edgar Codd extendió la noción para aplicarla a las bases de datos.

Si se tienen dos conjuntos  $D_1 = \{1, 3\}$  y  $D_2 = \{a, b, c\}$  entonces  $D_1 \times D_2 = \{(1, a), (1, b), (1, c), (3, a), (3, b), (3, c)\}\$ 

Una relación es sólo un subconjunto del producto cartesiano.

Una BDR es una BD formada por una colección de relaciones.

El modelo relacional se basa en la noción matemática de una **relación**. El creador Edgar Codd extendió la noción para aplicarla a las bases de datos.

Si se tienen dos conjuntos  $D_1 = \{1, 3\}$  y  $D_2 = \{a, b, c\}$  entonces  $D_1 \times D_2 = \{(1, a), (1, b), (1, c), (3, a), (3, b), (3, c)\}\$ 

Una relación es sólo un subconjunto del producto cartesiano.

Ejemplo:  $R = \{(1, a), (3, a)\}\$ 

Normalmente no se define cada par ordenado de la relación, se puede hacer indicando alguna regla de selección de elementos. Por ejemplo,

 $\bullet$  R incluye todos los pares ordenados en los cuales el segundo elemento es a,

[Posgrado en Ciencia e Ingenier´ıa de l](#page-0-0)a Computaci´on Fac. Ciencias, UNAM 2

Una BDR es una BD formada por una colección de relaciones.

El modelo relacional se basa en la noción matemática de una relación. El creador Edgar Codd extendió la noción para aplicarla a las bases de datos.

Si se tienen dos conjuntos  $D_1 = \{1,3\}$  y  $D_2 = \{a, b, c\}$  entonces  $D_1 \times D_2 = \{(1, a), (1, b), (1, c), (3, a), (3, b), (3, c)\}\$ 

Una relación es sólo un subconjunto del producto cartesiano.

Ejemplo:  $R = \{(1, a), (3, a)\}\$ 

Normalmente no se define cada par ordenado de la relación, se puede hacer indicando alguna regla de selección de elementos. Por ejemplo,

 $\bullet$  R incluye todos los pares ordenados en los cuales el segundo elemento es a,  $R = \{(x, y) | x \in D_1, y \in D_2, y \in D_3\}$  $S = \{(x, y) | x \in D_i, y \in D_2, y x = 3\}$ 

Poster in Ciencia e Ingeniera e Ingeniera e Ingeniera e Ingeniera e Ingeniera e Ingeniera e Ingela Computación

Una BDR es una BD formada por una colección de relaciones.

El modelo relacional se basa en la noción matemática de una relación. El creador Edgar Codd extendió la noción para aplicarla a las bases de datos.

Si se tienen dos conjuntos  $D_1 = \{1,3\}$  y  $D_2 = \{a, b, c\}$  entonces  $D_1 \times D_2 = \{(1, a), (1, b), (1, c), (3, a), (3, b), (3, c)\}\$ 

Una relación es sólo un subconjunto del producto cartesiano.

Ejemplo:  $R = \{(1, a), (3, a)\}\$ 

Normalmente no se define cada par ordenado de la relación, se puede hacer indicando alguna regla de selección de elementos. Por ejemplo,

 $\bullet$  R incluye todos los pares ordenados en los cuales el segundo elemento es a,  $R = \{(x, y) | x \in D_1, y \in D_2, y \in D_3\}$  $S = \{(x, y) | x \in D_i, y \in D_2, y \times Z = 3\}$   $S = (3, a), (3, b), (3, c)\}$ 

Poster in Ciencia e Ingeniera e Ingeniera e Ingeniera e Ingeniera e Ingeniera e Ingeniera e Ingela Computación

Dra. Amparo López GaonaFebrero 2012 () [El modelo relacional](#page-0-0)

• Relación de tres dominios.

Si  $D_1 = \{1, 3\}, D_2 = \{2, 4, 6\}$  y  $D_3 \{3, 6, 9\}$  entonces  $D_1 \times D_2 \times D_3 =$ 

#### **•** Relación de tres dominios.

Si  $D_1 = \{1, 3\}, D_2 = \{2, 4, 6\}$  y  $D_3\{3, 6, 9\}$  entonces  $D_1 \times D_2 \times D_3 =$  $\{(1, 2, 3), (1, 2, 6), (1, 2, 9), (1, 4, 3), (1, 4, 6), (1, 4, 9), (1, 6, 3), (1, 6, 6),\}$  $(1, 6, 9), (3, 2, 3), (3, 2, 6), (3, 2, 9), (3, 4, 3), (3, 4, 6), (3, 4, 9), (3, 6, 3),$  $(3, 6, 6), (3, 6, 9)$ 

**•** Relación de tres dominios.

Si  $D_1 = \{1, 3\}, D_2 = \{2, 4, 6\}$  y  $D_3 \{3, 6, 9\}$  entonces  $D_1 \times D_2 \times D_3 =$  $\{(1, 2, 3), (1, 2, 6), (1, 2, 9), (1, 4, 3), (1, 4, 6), (1, 4, 9), (1, 6, 3), (1, 6, 6),\}$  $(1, 6, 9), (3, 2, 3), (3, 2, 6), (3, 2, 9), (3, 4, 3), (3, 4, 6), (3, 4, 9), (3, 6, 3),$  $(3, 6, 6), (3, 6, 9)$ 

Obtener una relación con tríos ordenados cuyo tercer elemento es la suma de los otros dos.

**•** Relación de tres dominios.

Si  $D_1 = \{1, 3\}, D_2 = \{2, 4, 6\}$  y  $D_3 \{3, 6, 9\}$  entonces  $D_1 \times D_2 \times D_3 =$  $\{(1, 2, 3), (1, 2, 6), (1, 2, 9), (1, 4, 3), (1, 4, 6), (1, 4, 9), (1, 6, 3), (1, 6, 6),\}$  $(1, 6, 9), (3, 2, 3), (3, 2, 6), (3, 2, 9), (3, 4, 3), (3, 4, 6), (3, 4, 9), (3, 6, 3),$  $(3, 6, 6), (3, 6, 9)$ 

Obtener una relación con tríos ordenados cuyo tercer elemento es la suma de los otros dos.

$$
T = \{(x, y, z)|x \in D_1, y \in D_2, z \in D_3 \text{ y } z = x + y\}
$$

**•** Relación de tres dominios.

Si  $D_1 = \{1, 3\}, D_2 = \{2, 4, 6\}$  y  $D_3 \{3, 6, 9\}$  entonces  $D_1 \times D_2 \times D_3 =$  $\{(1, 2, 3), (1, 2, 6), (1, 2, 9), (1, 4, 3), (1, 4, 6), (1, 4, 9), (1, 6, 3), (1, 6, 6),\}$  $(1, 6, 9), (3, 2, 3), (3, 2, 6), (3, 2, 9), (3, 4, 3), (3, 4, 6), (3, 4, 9), (3, 6, 3),$  $(3, 6, 6), (3, 6, 9)$ 

Obtener una relación con tríos ordenados cuyo tercer elemento es la suma de los otros dos.

$$
T = \{(x, y, z) | x \in D_1, y \in D_2, z \in D_3 \text{ y } z = x + y \}
$$
  

$$
T = \{(1, 2, 3), (3, 6, 9)\}
$$

**•** Relación de tres dominios.

Si  $D_1 = \{1, 3\}, D_2 = \{2, 4, 6\}$  y  $D_3 \{3, 6, 9\}$  entonces  $D_1 \times D_2 \times D_3 =$  $\{(1, 2, 3), (1, 2, 6), (1, 2, 9), (1, 4, 3), (1, 4, 6), (1, 4, 9), (1, 6, 3), (1, 6, 6),\}$  $(1, 6, 9), (3, 2, 3), (3, 2, 6), (3, 2, 9), (3, 4, 3), (3, 4, 6), (3, 4, 9), (3, 6, 3),$  $(3, 6, 6), (3, 6, 9)$ 

Obtener una relación con tríos ordenados cuyo tercer elemento es la suma de los otros dos.

$$
T = \{(x, y, z) | x \in D_1, y \in D_2, z \in D_3 \text{ y } z = x + y \}
$$
  

$$
T = \{(1, 2, 3), (3, 6, 9)\}
$$

**Esta noción de producto cartesiano se extiende a cualquier número de** dominios.

 $D_1 \times D_2 \times ... \times D_n = \{(d_1, d_2, ..., d_n) | d_1 \in D_1, d_2 \in D_2, ..., d_n \in D_n\}$ 

[Posgrado en Ciencia e Ingenier´ıa de l](#page-0-0)a Computaci´on Fac. Ciencias, UNAM 3

#### Relación

Una BDR es una BD formada por una colección de relaciones.

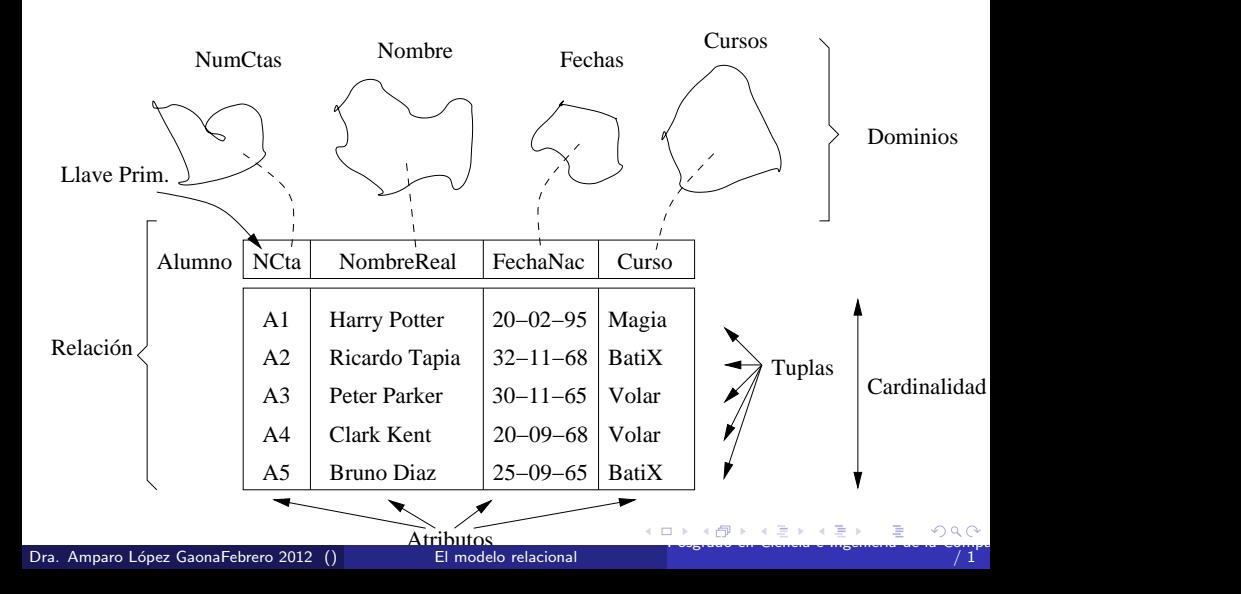

Cada renglón se conoce como tupla o registro.

- Todos los atributos tienen valores atómicos, en otras palabras, en cada celda de una tabla hay sólo un valor.
- Cada columna dentro de una tabla tiene nombre distinto.
- Los valores en una columna deben ser tomados del mismo dominio. Aunque el dominio puede no ser exclusivo de una sola columna.
- No hay tuplas duplicadas, es decir cada tupla es distinta.
- Es irrelevante el orden de las tuplas.
- Los atributos no tienen un orden establecido. Por ejemplo, la relación alumno (nombreReal, nCta, curso,...) es igual a (nombreReal, nCta, ..., curso,...)

Esquema de  $BD =$  conjunto de esquemas de las relaciones en un diseño.

## Conversión de un esquema  $E/R$  a tablas

- $\bullet$  Una BD que conforma un diagrama  $E/R$  puede representarse como una colección de tablas.
- $\bullet$  Convertir un diagrama  $E/R$  a formato de tablas es la base para derivar un diseño de BDR de un diagrama E/R.
- Las llaves permiten que los conjuntos de entidades y los de relaciones se expresen de manera uniforme como tablas que representan el contenido de la BD.
- Para cada conjunto de entidades y cada conjunto de relaciones existe una tabla única con el nombre de tal conjunto.
- Cada tabla tiene una cantidad fija de columnas, cada una con nombre  $único.$

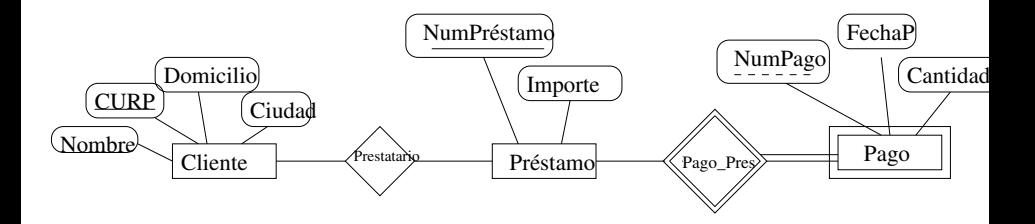

Poste en Ciencia e Ingeniero en Computación Facer i La Computación en Computación En Computación Facer i Ciencia

Una entidad fuerte se convierte en una tabla con los mismos atributos.

Una entidad fuerte se convierte en una tabla con los mismos atributos.

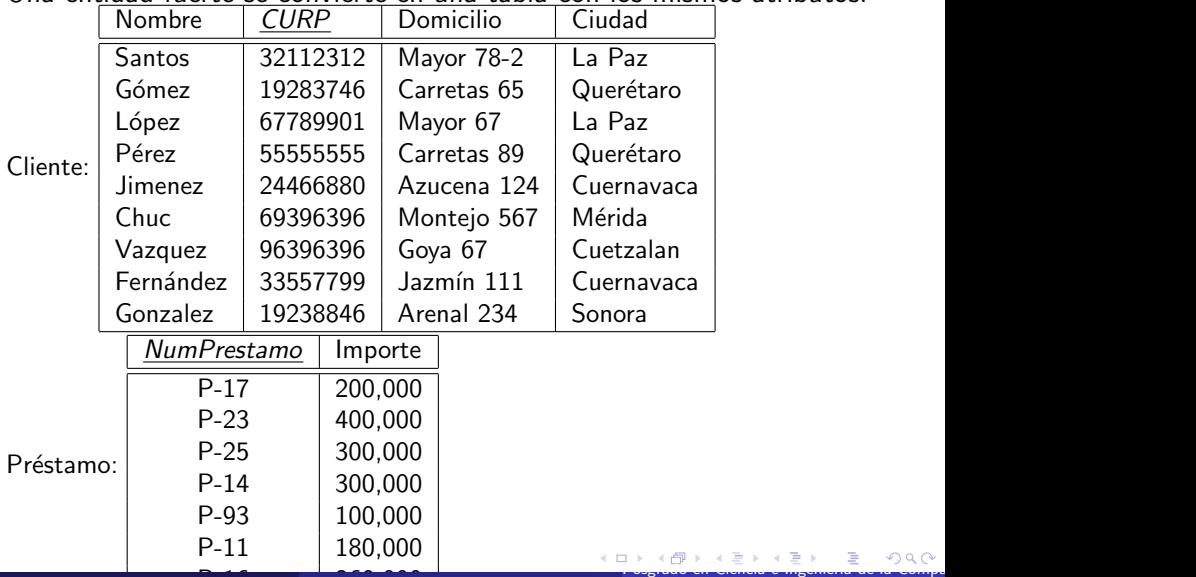

Sea A una entidad débil, con atributos  $a_1, a_2, ..., a_n$  y B la entidad fuerte de la que depende A con llave primaria formada por los atributos  $b_1, b_2, ..., b_m$ . Esta entidad débil se representa mediante una tabla denominada A con columnas para cada atributo del conjunto  ${a_1, a_2, ..., a_n} \cup {b_1, b_2, ..., b_m}$ 

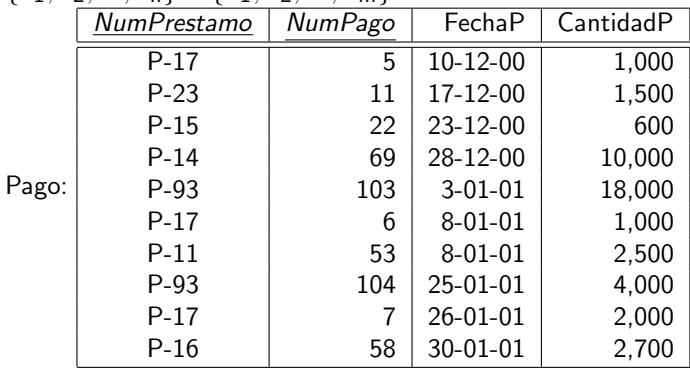

Sean:

- R un conjunto de relaciones,
- $\bullet$  { $a_1, a_2, ..., a_n$ } el conjunto de atributos formados por la unión de las llaves primarias de cada uno de los conjuntos de entidades que participan en R, y
- $\bullet \{b_1, b_2, ..., b_m\}$  el conjunto de atributos de R.

El conjunto de relaciones se representa mediante una tabla llamada R con una columna por cada atributo de:  $\{a_1, a_2, ..., a_n\}$  ∪  $\{b_1, b_2, ..., b_m\}$ 

Sean:

- R un conjunto de relaciones,
- $\bullet$  { $a_1, a_2, ..., a_n$ } el conjunto de atributos formados por la unión de las llaves primarias de cada uno de los conjuntos de entidades que participan en R, y
- $\bullet \{b_1, b_2, ..., b_m\}$  el conjunto de atributos de R.

El conjunto de relaciones se representa mediante una tabla llamada R con una columna por cada atributo de:  $\{a_1, a_2, ..., a_n\}$  ∪  $\{b_1, b_2, ..., b_m\}$ 

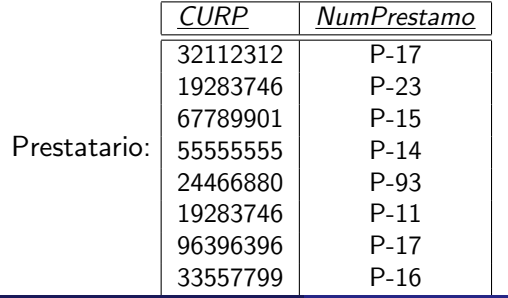

Para relaciones 1:1 se tienen tres posibilidades:

· Relación parcial.

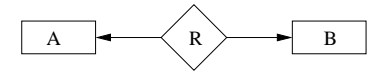

Para relaciones 1:1 se tienen tres posibilidades:

· Relación parcial.

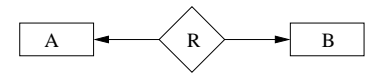

Se sigue la regla anterior aunque se pierde la semántica.

**• Relación total de un lado.** 

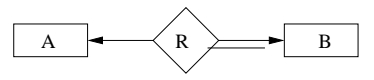

Para relaciones 1:1 se tienen tres posibilidades:

· Relación parcial.

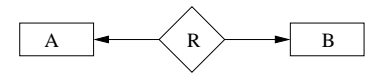

Se sigue la regla anterior aunque se pierde la semántica.

**• Relación total de un lado.** 

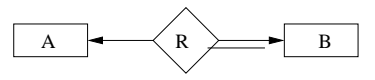

Incluir en B los atributos de R y la llave de A.

• Relación total de ambos lados.

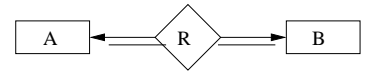

Para relaciones 1:N como la siguiente:

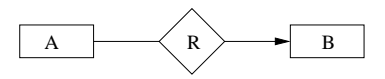

Para relaciones 1:N como la siguiente:

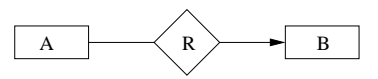

en la relación A se incluye la llave de la relación B más los atributos de la relación R.

Un conjunto de relaciones que asocia un conjunto de entidades débiles a un conjunto de entidades fuertes.

Para relaciones 1:N como la siguiente:

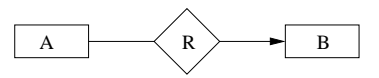

en la relación A se incluye la llave de la relación B más los atributos de la relación R.

Un conjunto de relaciones que asocia un conjunto de entidades débiles a un conjunto de entidades fuertes.

Pago Pres(NumPrestamo , NumPago)

Para relaciones 1:N como la siguiente:

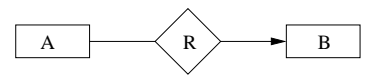

en la relación A se incluye la llave de la relación B más los atributos de la relación R.

Un conjunto de relaciones que asocia un conjunto de entidades débiles a un conjunto de entidades fuertes.

Pago Pres(NumPrestamo , NumPago)

En general la tabla para esta relación es redundante.

• ¡Relaciones n-arias?

#### Atributos multivaluados

Dra. Amparo López GaonaFebrero 2012 () [El modelo relacional](#page-0-0)

## Atributos multivaluados

Los atributos multivaluados se convierten en tablas no en columnas. Si M es un atributo multivaluado, se crea una tabla T con una columna que corresponde a la llave primaria del conjunto de entidades o conjunto de relaciones del que M es atributo y otra para el atributo.

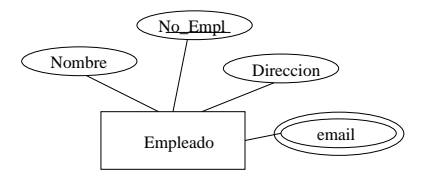

## Atributos multivaluados

Los atributos multivaluados se convierten en tablas no en columnas. Si M es un atributo multivaluado, se crea una tabla T con una columna que corresponde a la llave primaria del conjunto de entidades o conjunto de relaciones del que M es atributo y otra para el atributo.

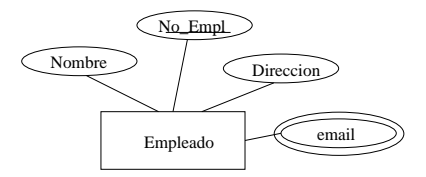

DireccionesE (No\_Empleado, e\_mail)

## Ejemplo completo

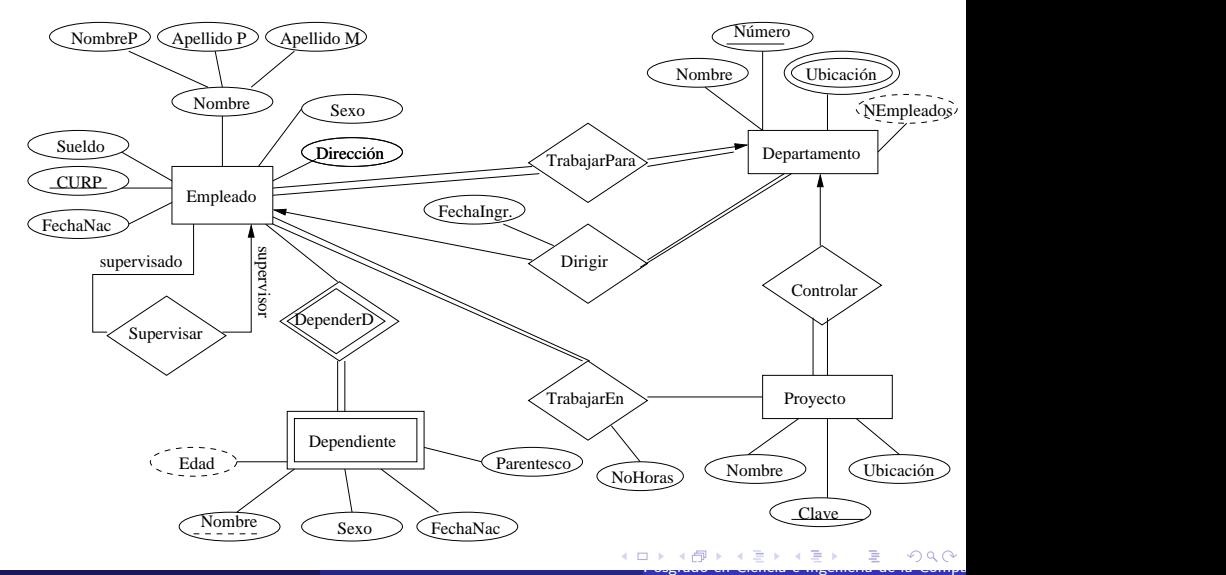

#### EMPLEADO

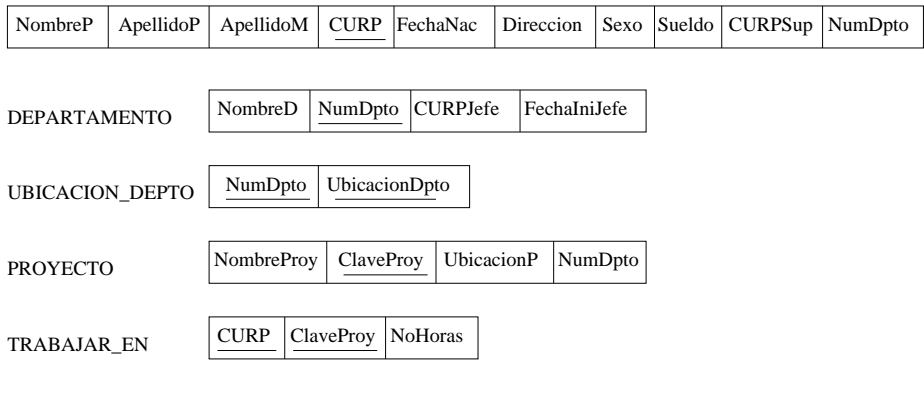

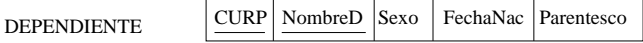

Poster en Ciencia e Ingeniero en Computación Face

En todos casos se tiene una jerarquía como la siguiente

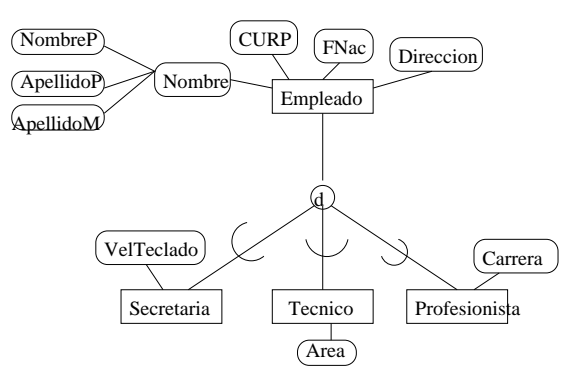

 $\bullet$  Caso general. Especialización/generalización total, parcial, disyunción o traslape.

## $\ldots$ Generalización/especialización

- $\bullet$  Caso general. Especialización/generalización total, parcial, disyunción o traslape.
- Se crea una tabla para la super-entidad con todos sus atributos y se crea una tabla  $T_i$  para cada sub-entidad que contenga los atributos de esa sub-entidad más el atributo llave de la entidad superior.

EMPLEADO: (CURP, NombreP, ApellidoP, ApellidoM, FechaNac, Dirección) SECRETARIA:(CURP, VelTecleado) TÉCNICO:(CURP, Área) PROFESIONISTA:(CURP, Carrera)

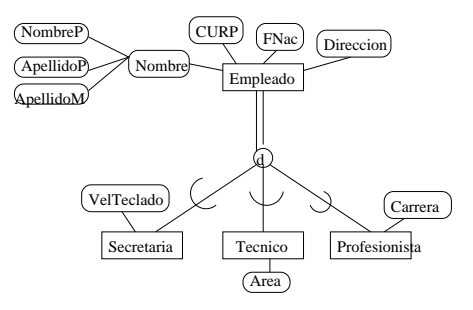

[Posgrado en Ciencia e Ingenier´ıa de l](#page-0-0)a Computaci´on Fac. Ciencias, UNAM 18 / 1

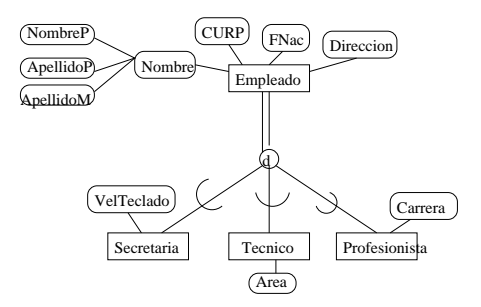

Se crea una tabla  $T_i$  para cada subentidad con sus atributos más los de la super-entidad. La llave es la misma de la entidad super-entidad. SECRETARIA:(CURP, NombreP, ApellidoP, ApellidoM, FechaNac, Dirección, VelTecleado) TECNICO:(CURP, NombreP, ApellidoP, ApellidoM, FechaNac, Dirección, Área) PROFESIONISTA:(CURP, NombreP, ApellidoP, ApellidoM, FechaNac, Dirección, Carrera) [Posgrado en Ciencia e Ingenier´ıa de l](#page-0-0)a Computaci´on Fac. Ciencias, UNAM 18

Especialización/Generalización determinada por el tipo llamado discriminante.

<span id="page-40-0"></span>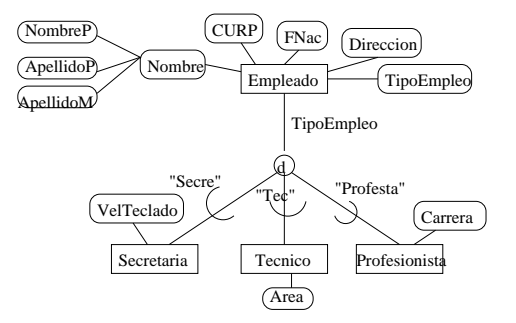

Especialización/Generalización determinada por el tipo llamado discriminante.

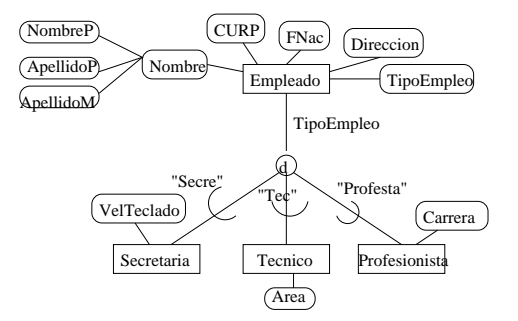

Se crea una sola tabla con los atributos de todas las clases involucradas en la jerarquía. La llave es la de la super-clase. EMPLEADO: (CURP, NombreP, ApellidoP, ApellidoM, FechaNac, Dirección, VelTecleado, Área, Carrera, Tip[oE](#page-40-0)[mpleo\)](#page-0-0)

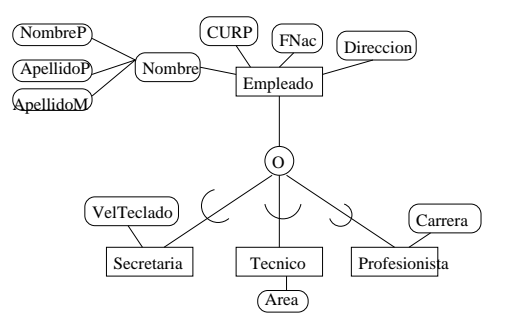

[Posgrado en Ciencia e Ingenier´ıa de l](#page-0-0)a Computaci´on Fac. Ciencias, UNAM 20 / 1

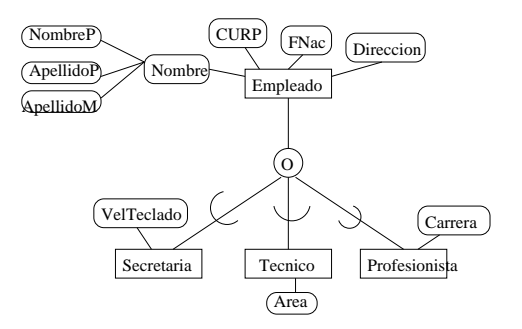

Se crea una relación con un conjunto de atributos de tipo booleano para saber si se tiene ese tipo de la especialización. EMPLEADO: (CURP, NombreP, ApellidoP, ApellidoM, FechaNac, Dirección, VelTecleado, Área, Carrera, EsSecre, EsTécnico, EsProfesionista)

Dra. Amparo López GaonaFebrero 2012 () [El modelo relacional](#page-0-0)

## Herencia múltiple

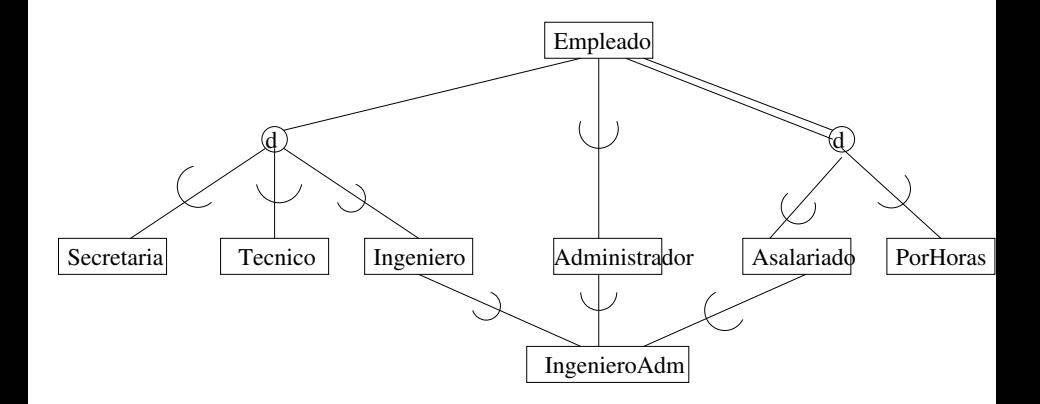

#### Modelado de Restricciones

Reglas de integridad

· Particulares de una BD específica.

## Modelado de Restricciones

Reglas de integridad

- Particulares de una BD específica. Edad entre 18 y 60.
- **Generales:**

Reglas de integridad

- Particulares de una BD específica. Edad entre 18 y 60.
- **Generales:** 
	- Dominio.
	- Llaves.
	- Llaves externas.

## Dominios y valores nulos

- **.** Dominios. Todo atributo debe tomar un valor atómico de un dominio.
- Valores Nulos.

En ocasiones se debe asignar un valor para un componente de una tupla, pero no se puede decir cuál. En este caso se asigna el valor nulo NULL.

Existen diferentes interpretaciones para ellos:

- Valor desconocido.
- Valor inaplicable.
- Valor perdido.

A cualquier atributo puede permitirsele o no tener valor nulo.

#### Llaves

Una llave es

Poster en Ciencia e Ingeniero en Computación Face

#### Llaves

Una llave es un conjunto no-vacío de atributos que identifican de manera única a cada tupla.

Sea  $R$  una relación entonces una llave candidata para  $R$  es

#### Llaves

Una llave es un conjunto no-vacío de atributos que identifican de manera única a cada tupla.

Sea R una relación entonces una llave candidata para R es un subconjunto del conjunto de atributos de R, digamos  $k$  tal que:

Unicidad. No existe par de tuplas distintas en R con el mismo valor para K.

Irreductibilidad. Ningún subconjunto propio de K tiene la propiedad de unicidad.

Una llave candidata que involucra a más de un atributo se llama compuesta en otro caso se llama simple. Integridad de entidad: No existe llave con valor nulo.

Dra. Amparo López GaonaFebrero 2012 () [El modelo relacional](#page-0-0)

<span id="page-53-0"></span>Poster en Ciencia e Ingeniero en Computación Face

Cuando una llave  $c$  en una relación  $R$  aparece como atributo en otra relación  $S$ , se dice que c es una llave externa en  $S$ . Sea  $R_2$  una relación, se define una llave externa en  $R_2$  como un subconjunto FK, del conjunto de atributos de  $R_2$  tales que:

- **•** Existe una relación  $R_1$  con una llave FK, y
- $\bullet$  Cada valor de FK en  $R_2$  es idéntico al valor de FK en alguna tupla de  $R_1$ .

Terminología:

- El valor de una llave externa representa una referencia a la tupla que contiene el valor de la llave.
- El problema de asegurar que la BD no incluye cualquier llave inválida se conoce como problema de integridad referencial.
	- Regla de integridad referencial: La BD no debe contener valores de llave externa que no se correspondan con un valor de la llave candidato (Si B referencia a A, entonces A debe existir).

Llave externa e integridad referencial se de[fine](#page-53-0)n una términos de la  $\circ \circ \circ$ Posgrado en Ciencia e Ingenier´ıa de la Computaci´on Fac. Ciencias, UNAM 25

#### ...Llaves externas

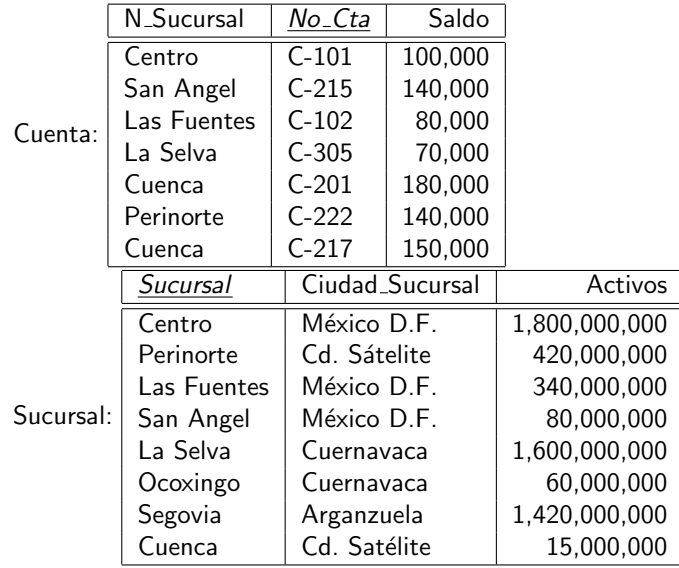